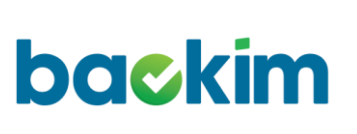

CÔNG TY CÔ PHÂN THƯƠNG MẠI ĐIỆN TỬ BẢO KIM Số hiệu:

Ban hành: 01/03/2021

Lần sửa đổi: 0

Ngày sửa đổi: 20/10/2022

# **TÀI LIỆU HƯỚNG DẪN SỬ DỤNG PORTAL CỔNG THANH TOÁN BẢO KIM**

Người biên soạn: Chức danh:

**Trương Thị Thanh** *Ký tên:*

*…………………………………*

Người phê duyệt: Chức danh:

**Hồ Thị Mỹ Hạnh** *Ký tên:*

*…………………………………*

*Hà Nội, 03/2024*

### **CÁC THAY ĐỔI**

<span id="page-1-0"></span>-

*\* A – Thêm, M – Sửa, D - Xóa*

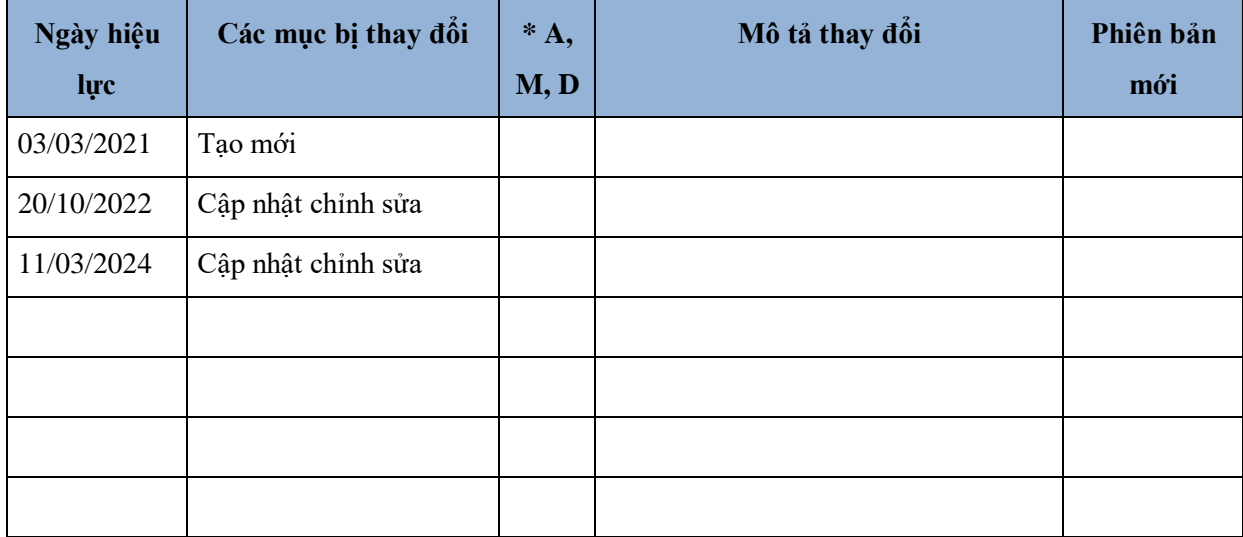

# **MỤC LỤC**

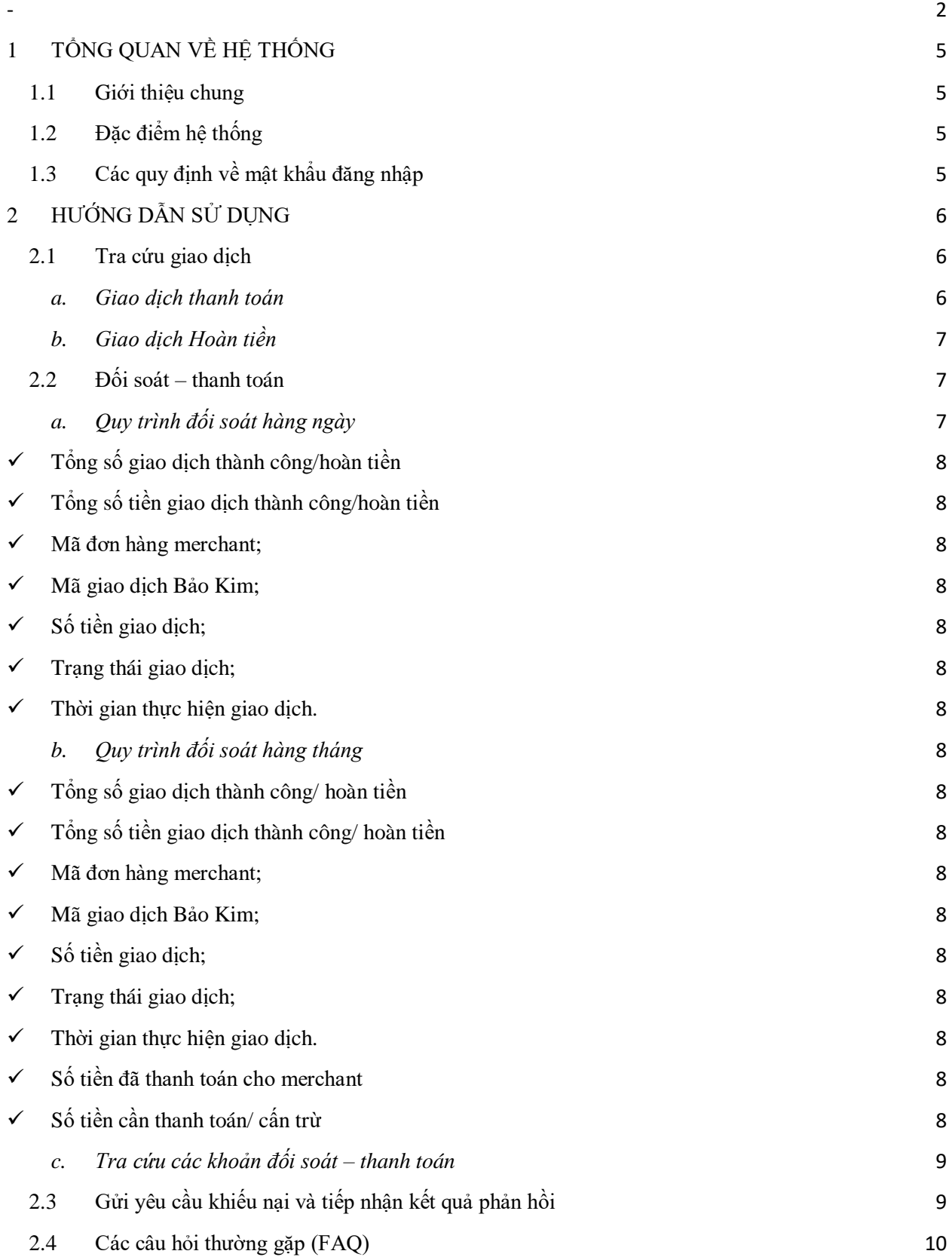

## <span id="page-4-0"></span>**1 TỔNG QUAN VỀ HỆ THỐNG**

### <span id="page-4-1"></span>**1.1 Giới thiệu chung**

Cổng thanh toán Bảo Kim là hệ thống kết nối giữa ngân hàng, người mua và người bán với mục tiêu cốt lõi là cung cấp giải pháp thanh toán online nhanh gọn cho người mua, cập nhật trạng thái giao dịch ngay sau khi giao dịch hoàn tất và thanh toán tiền thu hộ cho người bán.

Người bán có thể đăng nhập vào trang quản trị do Bảo Kim cung cấp tại địa chỉ: [https://payment](https://payment-portal.baokim.vn/)[portal.baokim.vn](https://payment-portal.baokim.vn/) bằng tài khoản được cấp khi kết nối dịch vụ để tra cứu sản lượng, trạng thái của các giao dịch thanh toán, hoàn tiền; tra cứu số tiền thu hộ Bảo Kim đã/sẽ thanh quyết toán cho người bán.

Các giao dịch qua hệ thống Cổng Thanh Toán là các giao dịch được tiếp nhận xử lý và phản hồi kết quả realtime

## <span id="page-4-2"></span>**1.2 Đặc điểm hệ thống**

- Hệ thống cho phép Merchant tra cứu sản lượng.
- Hệ thống cho phép Merchant tra cứu trạng thái giao dịch trực tuyến.
- Hệ thống cho phép theo dõi số tiền thu hộ Bảo Kim sẽ thanh toán cho Merchant, phục vụ việc đối soát.

- Hệ thống cho phép hai bên gửi yêu cầu và kết quả phản hồi xử lý khiếu nại: kiểm tra giao dịch, tra soát khiếu nại, …

### <span id="page-4-3"></span>**1.3 Các quy định về mật khẩu đăng nhập**

- Mật khẩu truy cập phải được thay đổi ít nhất sau mỗi 90 ngày.
- Không được phép thiết lập mật khẩu mới trùng mật khẩu với 4 mật khẩu cũ gần nhất.
- Bắt buộc phải đổi mật khẩu sau lần đăng nhập đầu tiên.
- Thay đổi mật khẩu ngay khi phát hiện truy cập bất thường.
- Độ khó mật khẩu: Mật khẩu chứa số, chữ, kí tự đặc biệt và có độ dài ít nhất 8 ký tự.

# <span id="page-5-0"></span>**2 HƯỚNG DẪN SỬ DỤNG**

### <span id="page-5-2"></span><span id="page-5-1"></span>**2.1 Tra cứu giao dịch**

#### *a. Giao dịch thanh toán*

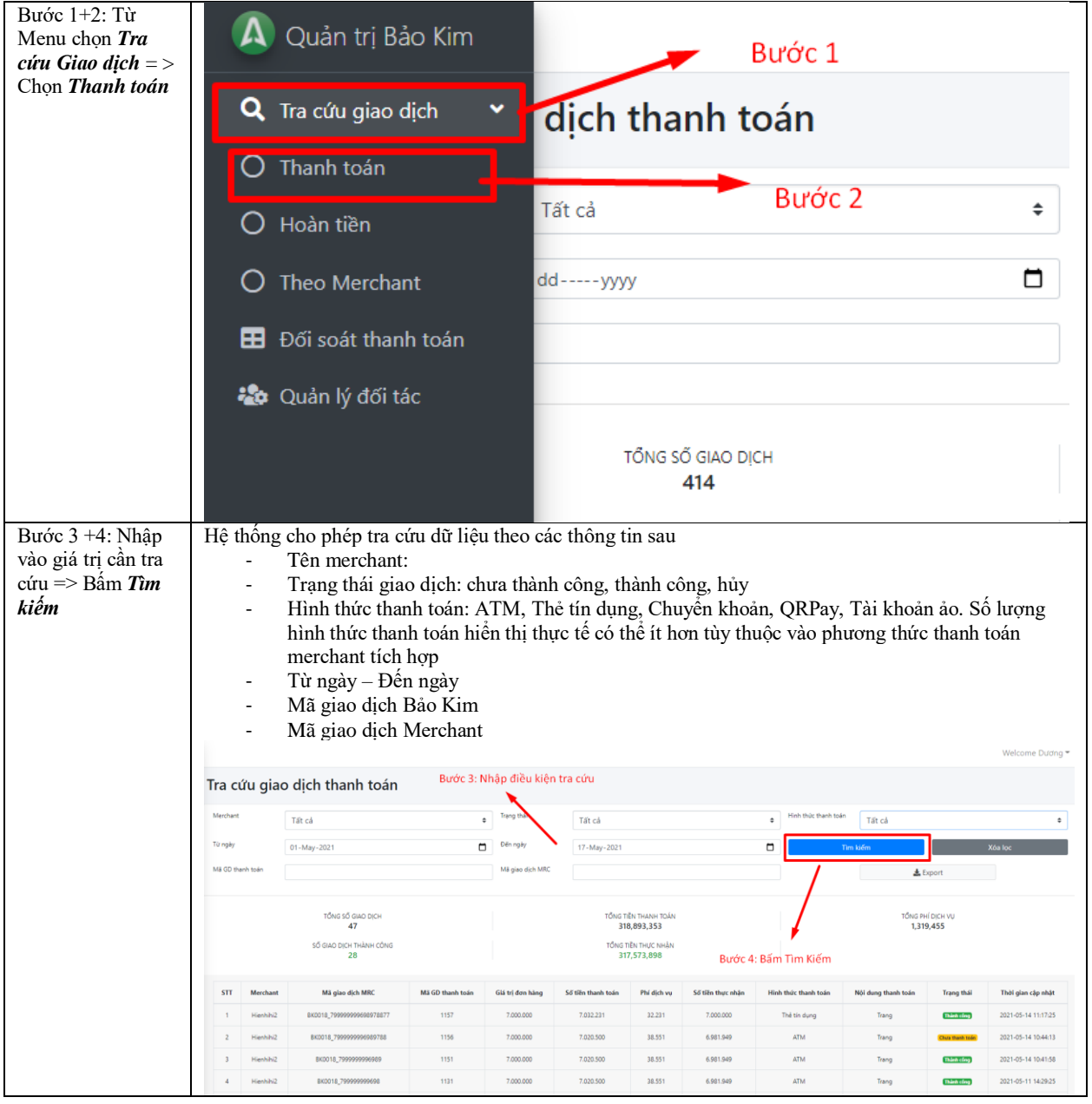

<span id="page-6-0"></span>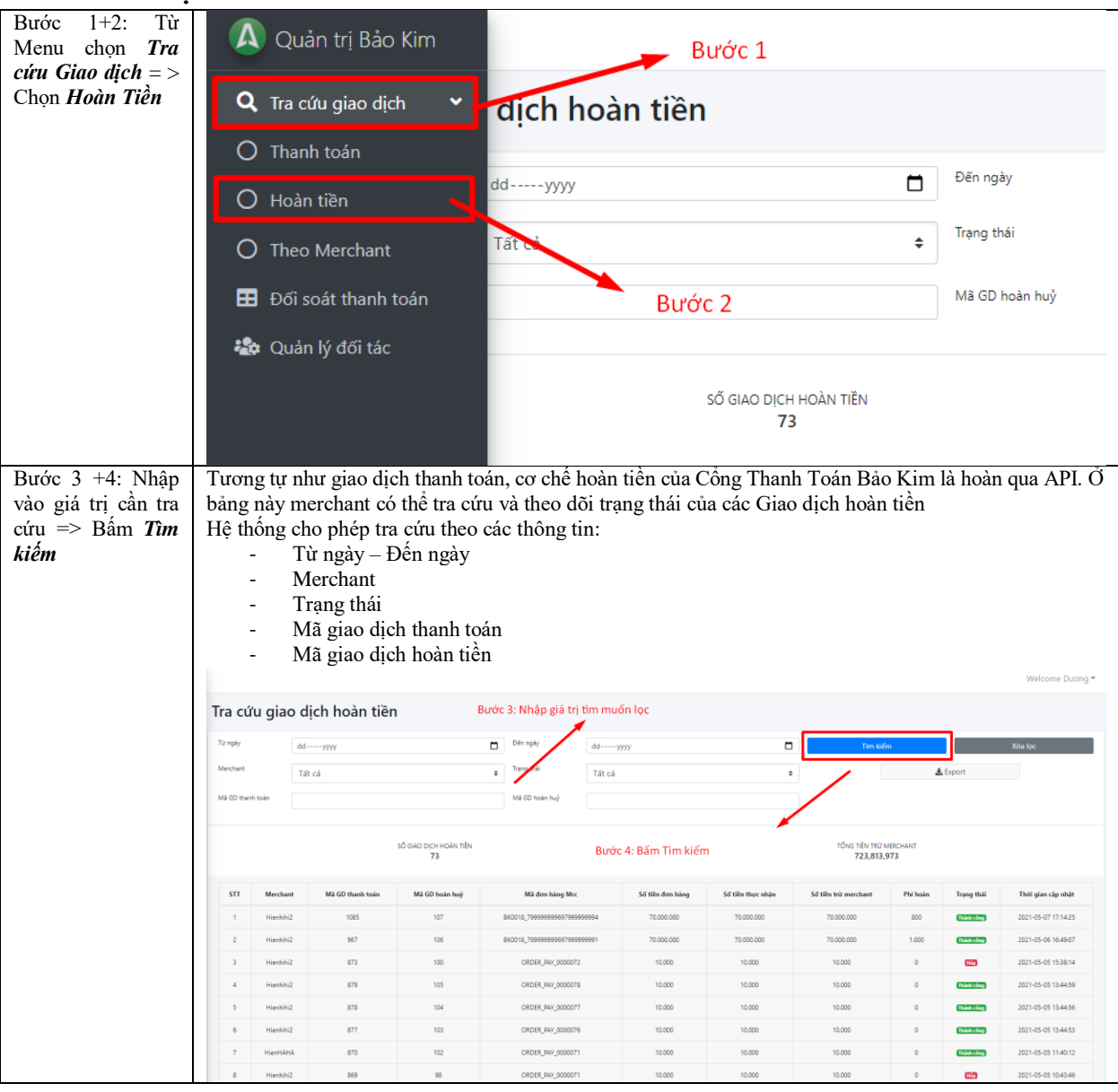

#### *b. Giao dịch Hoàn tiền*

### <span id="page-6-1"></span>**2.2 Đối soát – thanh toán**

#### <span id="page-6-2"></span>*a. Quy trình đối soát hàng ngày*

Chu kỳ đối soát hàng ngày diễn ra vào ngày N+x (N là ngày phát sinh giao dịch, x là chu kỳ thanh toán). Trường hợp ngày N+x trùng vào ngày thứ bảy, chủ nhật, nghỉ lễ, tết theo quy định của Nhà nước thì ngày đối soát là ngày làm việc liền kề sau đó. Dữ liệu cần đối soát của ngày N tính từ: 00:00:00 đến 23:59:59.

(1) Trước 10h ngày N+x, Bảo Kim gửi mail dữ liệu đối soát tạm tính cho merchant. Thông tin ghi nhận bao gồm:

- <span id="page-7-0"></span> $\checkmark$  Tổng số giao dịch thành công/hoàn tiền
- <span id="page-7-1"></span> $\checkmark$  Tổng số tiền giao dịch thành công/hoàn tiền
- <span id="page-7-2"></span>Mã đơn hàng merchant;
- <span id="page-7-3"></span> $\checkmark$  Mã giao dịch Bảo Kim;
- $\checkmark$  Số tiền giao dịch;
- $\checkmark$  Trạng thái giao dịch;
- $\checkmark$  Thời gian thực hiện giao dịch.
- <span id="page-7-6"></span><span id="page-7-5"></span><span id="page-7-4"></span>(2) Merchant kiểm tra đối soát tạm tính

- Nếu có sai lệch phản hồi cho đầu mối đối soát của Bảo Kim. Các phản hổi nếu đúng sẽ được ghi nhận và điều chỉnh vào các kỳ đối soát tiếp theo.

- Sai lệch được giải quyết trong vòng 03 ngày làm việc kể từ khi nhận được thông báo từ phía merchant.

(3) Nếu dữ liệu không sai lệch, hai bên chốt đối soát.

#### <span id="page-7-7"></span>*b. Quy trình đối soát hàng tháng* **Mô tả quy trình:**

- <span id="page-7-10"></span><span id="page-7-9"></span><span id="page-7-8"></span>(1) Chu kì đối soát hàng tháng diễn ra vào trong 06 ngày làm việc đầu tiên của tháng T+1. Bảo Kim gửi mail dữ liệu đối soát trong tháng T đến đầu mối đối soát của merchant. Thông tin ghi nhận bao gồm
	- $\checkmark$  Tổng số giao dịch thành công/ hoàn tiền
	- $\checkmark$  Tổng số tiền giao dịch thành công/ hoàn tiền
	- $\checkmark$  Mã đơn hàng merchant;
	- $\checkmark$  Mã giao dịch Bảo Kim;
	- $\checkmark$  Số tiền giao dịch;
	- $\checkmark$  Trạng thái giao dịch;
	- Thời gian thực hiện giao dịch.
	- $\checkmark$  Số tiền đã thanh toán cho merchant
	- $\checkmark$  Số tiền cần thanh toán/ cấn trừ
- <span id="page-7-16"></span><span id="page-7-15"></span><span id="page-7-14"></span><span id="page-7-13"></span><span id="page-7-12"></span><span id="page-7-11"></span>(2) Merchant kiểm tra, đối chiếu kết quả giao dịch.
- (3) Chốt biên bản đối soát tháng và xuất hóa đơn:

- Trường hợp có sai lệch, hai bên kiểm tra nguyên nhân và thống nhất xử lý sai lệch trước ngày 07 thì biên bản đối soát được chốt theo số liệu điều chỉnh và hóa đơn xuất vào ngày 07 là hóa đơn trên số liệu đã thống nhất sau điều chỉnh.

- Trường hợp có sai lệch nhưng kiểm tra nguyên nhân và thống nhất xử lý sau ngày 07 thì phần sai lệch sẽ được đưa vào điều chỉnh ở biên bản đối soát tháng kế tiếp.

<span id="page-8-0"></span>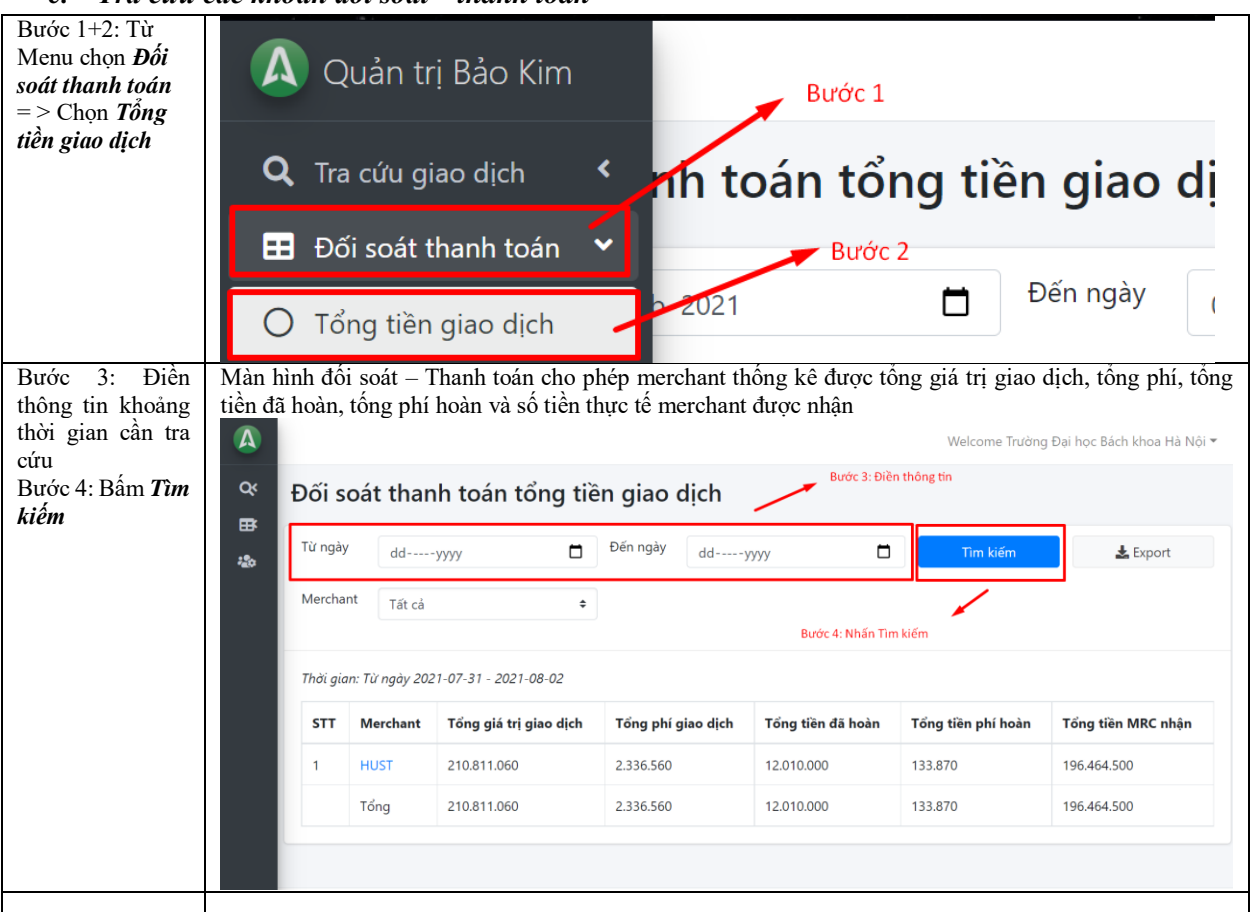

*c. Tra cứu các khoản đối soát – thanh toán* 

## <span id="page-8-1"></span>**2.3 Gửi yêu cầu khiếu nại và tiếp nhận kết quả phản hồi**

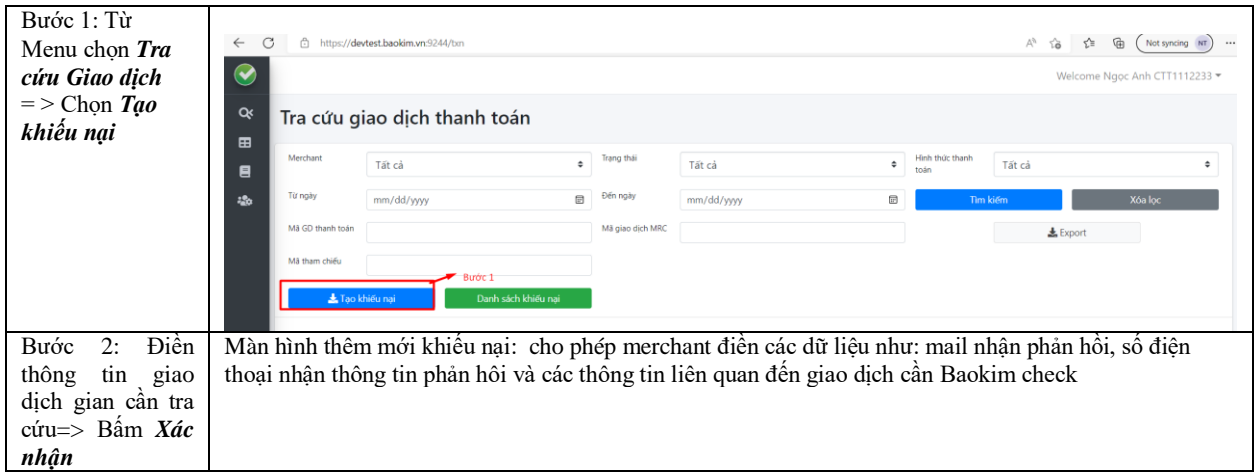

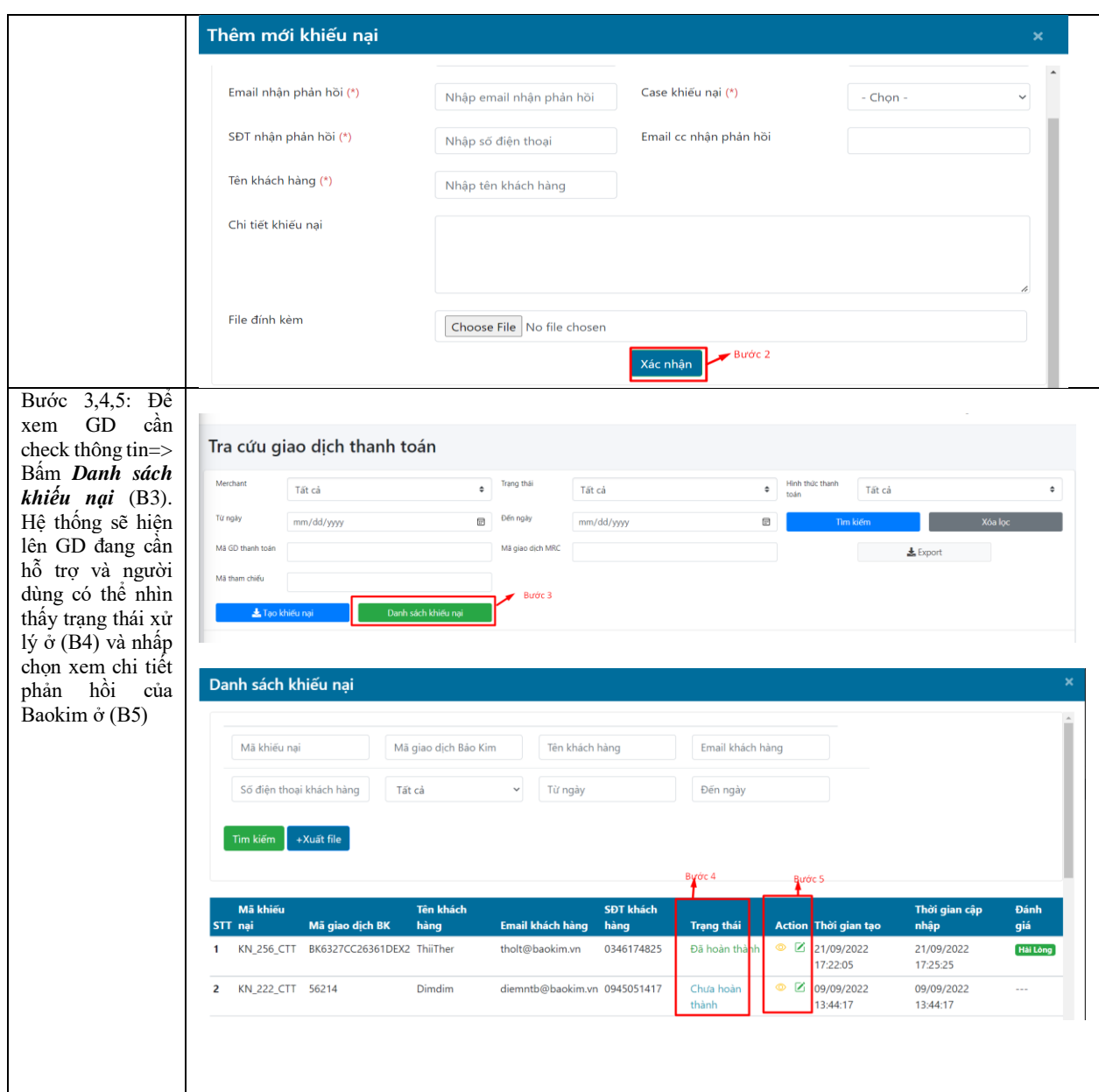

## <span id="page-9-0"></span>**2.4 Các câu hỏi thường gặp (FAQ)**

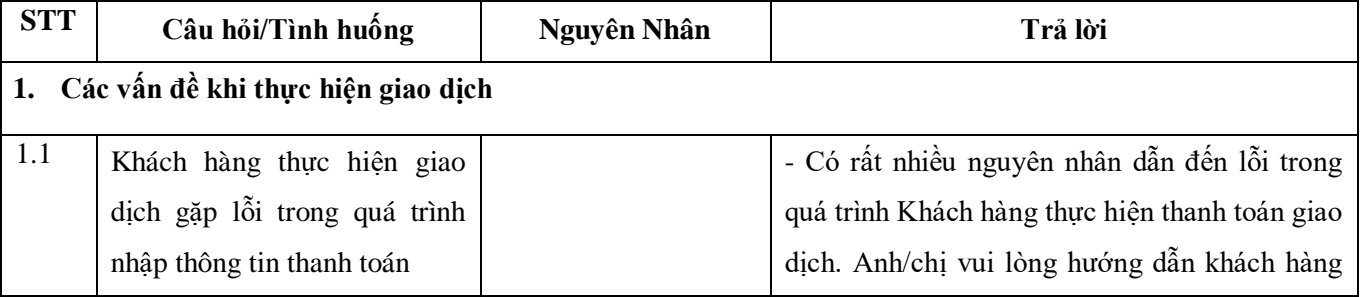

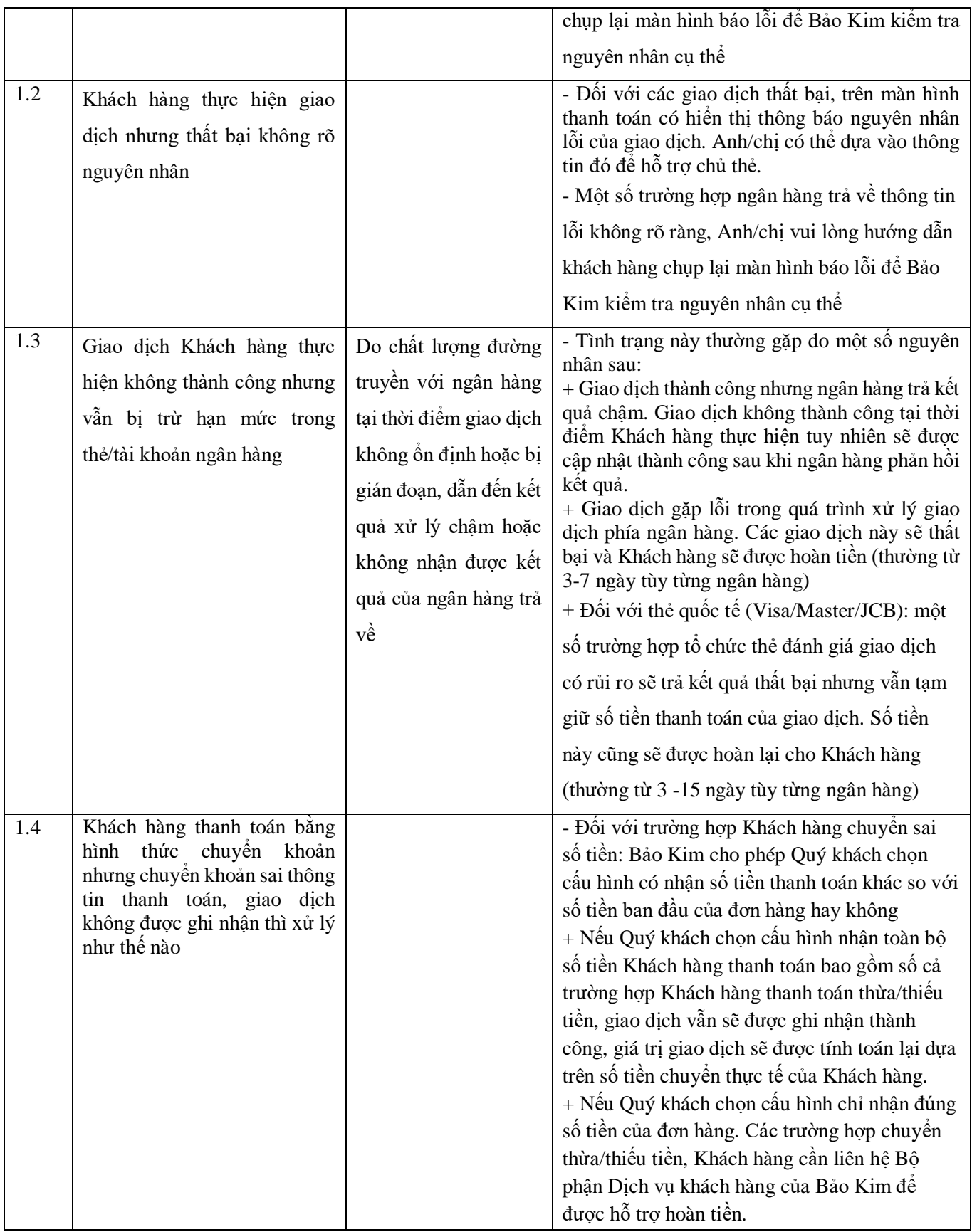

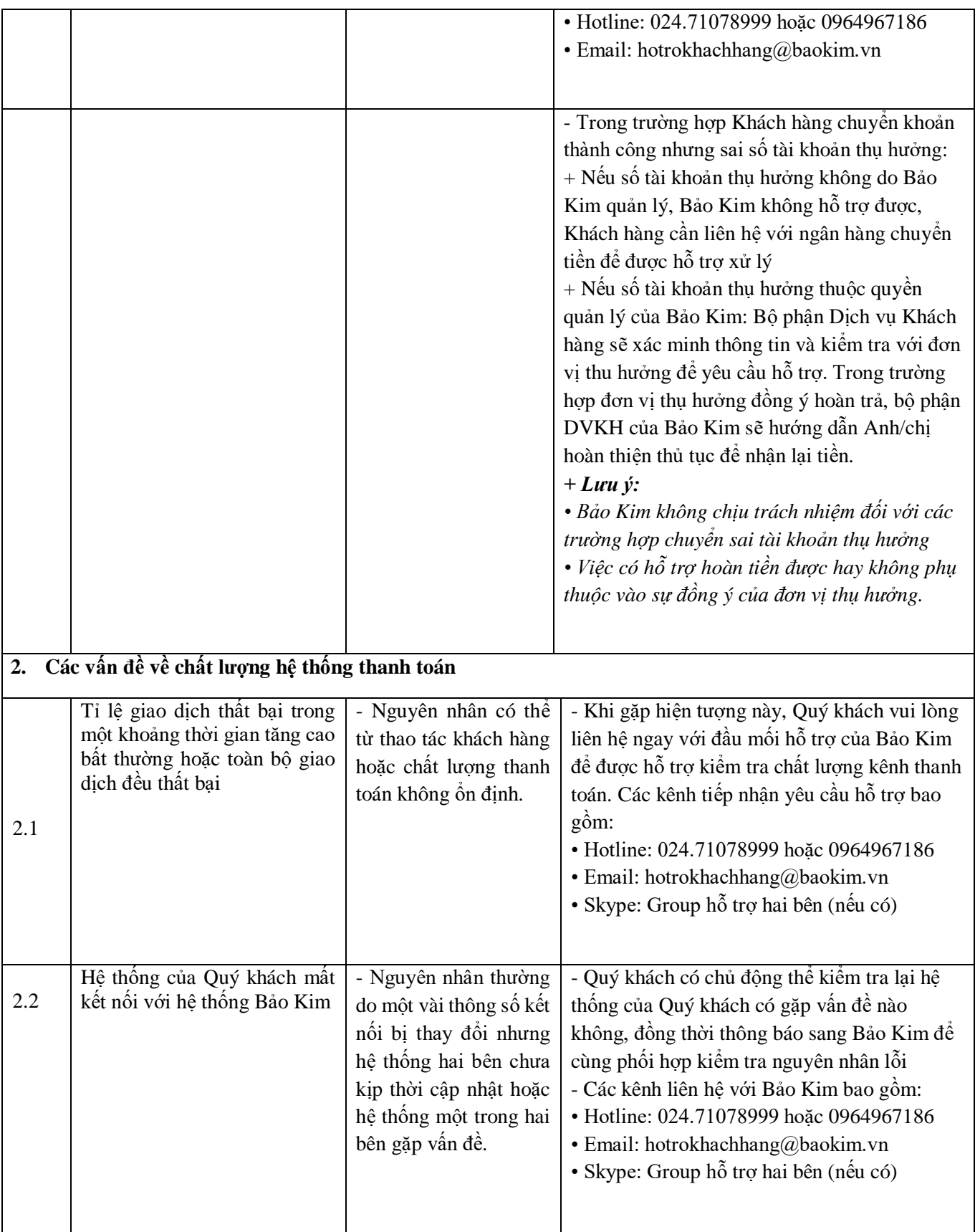

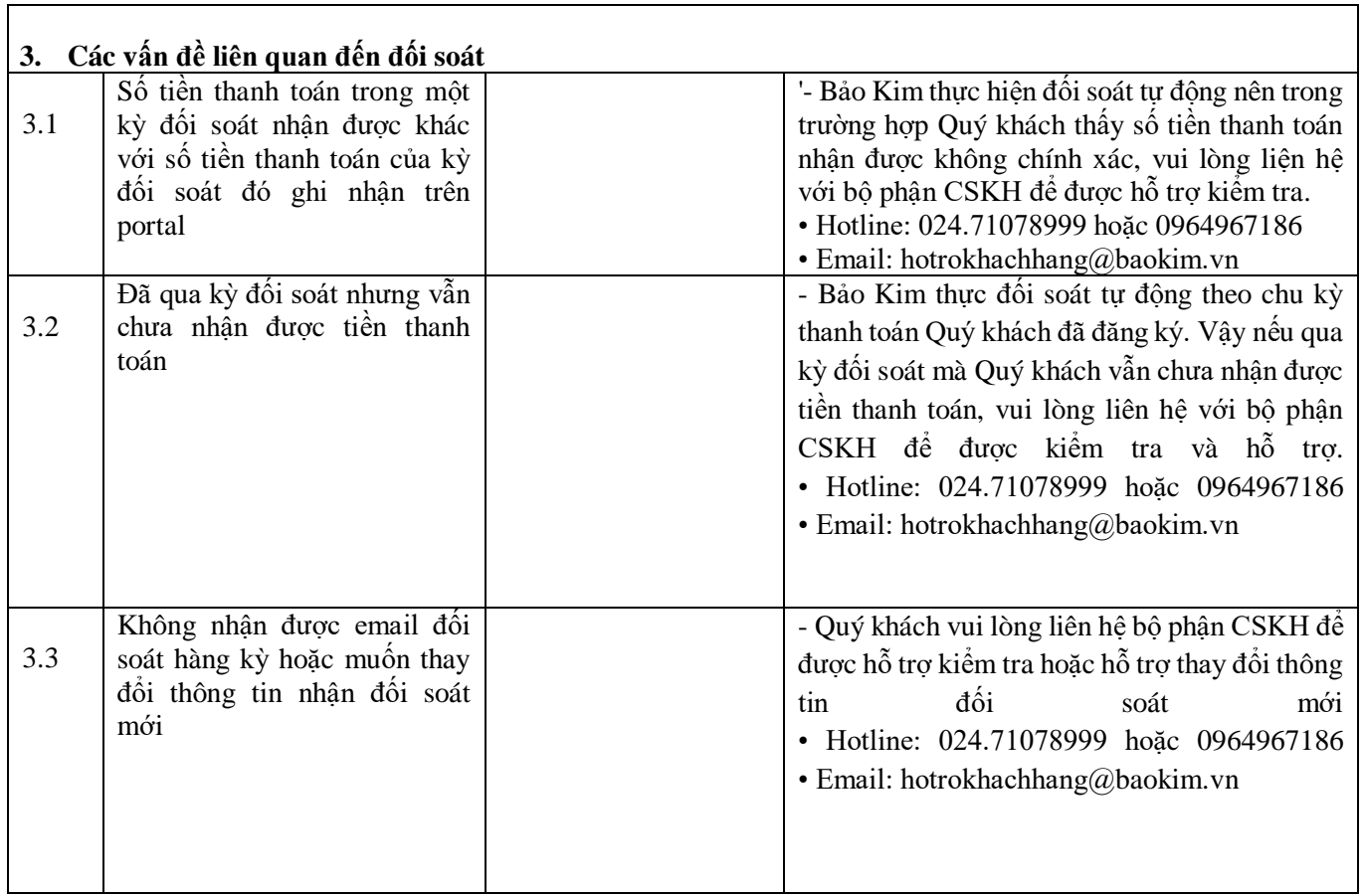